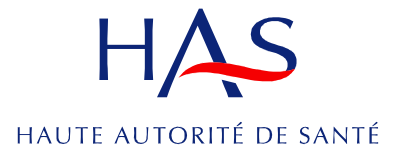

# **LA RECHERCHE D'INFORMATIONS MEDICALES SUR INTERNET**

**Mai 2007** 

Ce guide est destiné aux utilisateurs d'Internet sachant déjà utiliser un ordinateur et un navigateur. Ceux n'ayant jamais effectué de recherche sur Internet ou qui ne sont pas à l'aise avec l'utilisation de l'ordinateur peuvent trouver de l'aide auprès des espaces numériques publiques, éventuellement dans les cybercafé. Par ailleurs, il faut souligner la possibilité d'utiliser ces chèques emplois service pour rémunérer un formateur venant à domicile.

Pour ceux qui souhaitent en apprendre davantage, l'Inserm a mis sur internet un support de formation : recherche et évaluation de l'information biomédicale sur le web disponible à l'adresse suivante : (http://infodoc.inserm.fr/asso/index.html)

# **I. Les outils pour démarrer**

Le moyen le plus simple et le plus direct de trouver des informations sur la santé sur Internet est de passer par des moteurs de recherche généralistes comme Google, Yahoo, MSN, Voila, Exalead etc.

## **I.1. Comment fonctionnent ces moteurs de recherche ?**

Ils sont alimentés par un robot qui parcourt très régulièrement Internet pour collecter automatiquement les informations disponibles. Le contenu des pages collectées est stocké dans les bases de données des ordinateurs des moteurs de recherche et chaque mot est considéré comme une chaîne de caractères. Quand on utilise un terme pour effectuer une recherche, le moteur ne considère que la chaîne de caractères et affiche les pages de sa base de données qui contiennent exactement la même chaîne de caractères.

Pour trouver de l'information sur un sujet déterminé, on peut également passer par des annuaires, souvent proposés par les moteurs de recherche. Pour les trouver, le plus simple est de taper, sur un moteur de recherche généraliste, le mot annuaire suivi du nom du moteur qui le propose (exemple : annuaire Yahoo ou annuaire Google). Les annuaires proposent des listes de sites Web classés par sujet. Ce classement par catégories est fait par des humains et non par des machines. Les annuaires ne permettent pas une recherche sur le texte intégral des pages d'un site, mais seulement sur le nom des sites, les titres des catégories, et sur les mots de la description associée.

Les annuaires ne répertorient qu'une partie des sites disponibles sur le Web. Ils sont actuellement délaissés pour des raisons de coût.

### **I.2. Des conseils pour mieux utiliser les moteurs généralistes**

### **Effectuer d'abord une recherche simple**

Commencer par taper un ou plusieurs termes, séparés par des espaces, dans le champ d'interrogation de la page d'accueil du moteur de recherche.

Le moteur affichera des adresses de pages contenant ce ou ces termes. L'ordre de classement des pages dépend de plusieurs critères, différents selon les moteurs ; cela peut être le nombre de fois où le terme recherché figure dans la page, la présence du terme dans les titres ou, pour Google, la comparaison du nombre de liens qui renvoient vers chaque page trouvée.

## **Combiner les termes et utiliser des expressions**

Lorsqu'on utilise plusieurs termes, le moteur enlève d'abord les mots considérés comme "vides" (de, la, un…) et recherche ensuite toutes les pages qui contiennent l'ensemble des autres mots (comme si on avait indiqué "ET" entre eux).

Si on recherche des pages contenant une expression significative comme "polyarthrite rhumatoïde", il faut la mettre entre guillemets pour trouver les documents contenant exactement cette expression et non pas les termes de la recherche pris séparément.

## **Apprendre à relier correctement les termes d'une recherche**

Chaque moteur de recherche propose des moyens de lancer des recherches complexes ou plus ciblées. Ces moyens sont généralement disponibles dans le menu Aide ou Recherche avancée.

### **Rechercher sur le titre**

Accessible notamment à partir de l'écran de recherche avancée, la recherche sur le titre des documents permet de restreindre les résultats aux pages contenant les termes de la recherche dans leur titre.

#### **Essayer singulier et pluriel**

Libeller les termes d'une recherche au singulier (maladie rare) ou au pluriel (maladies rares) modifie les résultats.

#### **Penser aux termes dérivés ou reliés par le sens**

De même, une recherche avec des termes dérivés (troubles de la respiration, troubles respiratoires), ou reliés par le sens (maladies du foie, maladies hépatiques) donnera des résultats différents.

#### **Préférer des mots spécifiques du langage médical**

Toute recherche sera plus efficace si les termes utilisés sont précis et appartiennent spécifiquement au langage médical.

Effectuer une première recherche avec un langage courant permet souvent d'identifier un ensemble de termes plus précis dans la première page de résultats; par exemple, une recherche avec problèmes respiratoires permet d'identifier insuffisance respiratoire, infections respiratoires, troubles respiratoires,…

#### **Identifier des synonymes ou d'autres mots-clés dans les pages de résultats**

Le langage médical est riche et les termes médicaux ont souvent des synonymes. La lecture des pages de résultats permet d'identifier des synonymes pouvant être utilisés pour relancer une recherche; par exemple, maladie de kahler sera associée à myélome multiple.

### **Penser aux acronymes**

L'utilisation d'acronymes connus peut apporter un complément de résultats; par exemple, SLA pour sclérose latérale amyotrophique.

### **Lire les adresses URL (Uniform Resource Locator) dans les pages de résultats**

Une lecture des adresses URL des pages affichées fournit des indications sur la source de l'information, qui n'est pas toujours visible dans la page affichée.

### **Explorer le site et ses liens**

Quand un résultat semble pertinent, poursuivez l'exploration du site qui peut contenir d'autres pages susceptibles de vous intéresser.

Certains sites proposent des listes de liens sur le même thème qu'il peut être utile d'explorer.

### **Utiliser des termes en anglais**

Quand une recherche ne donne pas de résultats pertinents avec des termes en français, il est conseillé de la relancer avec des termes anglais. Les pages du Web dans cette langue sont bien plus nombreuses..

Pour trouver la traduction en anglais d'un terme technique, on peut utiliser le grand dictionnaire terminologique : http://w3.granddictionnaire.com/

### **Tester différentes présentations**

Les accents (et autres signes spéciaux comme les cédilles) peuvent poser problème (essayer avec et sans).

Les moteurs recherchent le terme exact que vous tapez et pas ses composés ou ses dérivés. En revanche, les moteurs ne font en général pas la différence entre les majuscules et les minuscules.

Quand on utilise plusieurs mots pour une recherche, on peut essayer de les tester dans des ordres différents.

## **Les lieux d'échange entre patients**

Les listes de discussion entre patients et proches permettent d'échanger des informations et de soumettre à l'expérience des abonnés les informations trouvées sur Internet. Les forums sont de qualité très inégale

## **II. D'autres ressources pour effectuer une recherche**

Les outils de recherche permettent d'identifier des sources d'information dans le domaine biomédical : agences de santé, hôpitaux, universités, laboratoires pharmaceutiques, éditeurs, bibliothèques médicales, réseaux de professionnels, associations de patients… Il est possible d'enregistrer ces sources d'information dans un répertoire de favoris pour les retrouver plus facilement.

Parmi ces sources d'information, on peut signaler :

### **II.1. Les sites de documentation scientifique**

Ils donnent accès à des articles scientifiques soit sous forme de résumé soit dans leur version intégrale.

Chaque document qui y figure est décrit par ses éléments signalétiques (auteur, titre, date de publication…) et par des éléments descriptifs (mots-clés) qui permettent de le retrouver. Ces mots-clés appartiennent le plus souvent à un langage spécialisé ; dans le domaine médical, le langage le plus connu est celui de la base de données Medline, aux Etats-Unis, traduit en français par l'Inserm.

Ces bases de données peuvent contenir :

- − le texte intégral de documents
- − des références à des articles (références bibliographiques)
- − des données (statistiques, adresses de services hospitaliers,...)
- − des documents multimédia

## **II.2. Les bases de données bibliographiques de référence sont :**

− Pubmed (http://www.ncbi.nlm.nih.gov/entrez/query.fcgi?db=PubMed) Base de données de la National Library of Medicine (NLM) aux Etats-Unis. Elle donne accès aux références de plus de 16 millions d'articles appartenant à plus de 4 500 revues biomédicales du monde entier.

− ArticleInist (http://services.inist.fr) Réalisé par l'Institut National de l'Information Scientifique et Technique. Ce site est en français et répertorie plus de 10 millions de documents (articles, livres,…) dans le domaine scientifique et technique.

Ces sites contiennent des résumés gratuits mais les articles complets sont eux le plus souvent payants.

Les bases de données en texte intégral sont le plus souvent payantes.

- Parmi les bases gratuites :
	- − Orphanet (http://www.orpha.net/)

Disponible en 6 langues, elle contient des informations sur plus de 3 500 maladies rares : articles sur les maladies, centres de référence en Europe, associations de patients,…

− la BDSP (http://www.bdsp.tm.fr/)

La Banque de Données Santé Publique (BDSP) propose des références d'articles et le texte intégral de milliers de documents en santé publique, en accès gratuit.

# **II.3. Les sites publics**

En France, dans le domaine de la santé, on peut signaler :

# Le Ministère de la Santé et les sites des agences de santé

Un portail commun (http://www.sante.fr/) donne accès au site du Ministère et à ceux des 10 agences de santé :

**L'AFSSAPS** (Agence Française de Sécurité Sanitaire des Produits de Santé) http://afssaps.sante.fr/

assure l'évaluation scientifique et médico-économique des produits de santé exerce le contrôle des produits dans ses laboratoires et de la publicité inspecte les établissements

# **L'AFSSA** (Agence Française de Sécurité Sanitaire des Aliments)

### http://www.afssa.fr/

évalue les risques sanitaires et nutritionnels de tous les aliments, y compris de l'eau d'alimentation, depuis la production jusqu'à la consommation finale. Elle peut être saisie par le gouvernement et les associations de consommateurs. Elle peut s'auto-saisir.

mène des recherches en matière de santé animale, d'hygiène des aliments et de nutrition informe le public par une diffusion systématique de ses avis

délivre les autorisations de mise sur le marché des médicaments vétérinaires

**L'AFSSET** (Agence Française de Sécurité Sanitaire de l'Environnement et du Travail) http://www.afsse.fr/

Procède ou fait procéder à toute expertise, analyse ou études nécessaires. peut être saisie par les services de l'Etat, les établissements publics ou les associations agréées. Elle peut aussi s'autosaisir.

informe le public : les avis de l'AFSSE sont rendus publics et consultables sur son site internet.

### **La HAS** (Haute autorité de Santé)

### http://www.anaes.fr/

Évalue l'utilité médicale de l'ensemble des actes, prestations et produits de santé pris en charge par l'assurance maladie

Promeut le bon usage des soins auprès des professionnels de santé et du grand public Met en oeuvre la certification des établissements de santé

Développe des méthodes et des outils d'évaluation des pratiques professionnelles Définit les bonnes pratiques en matière d'information médicale

## **L'Agence de la biomédecine**

### http://www.agence-biomedecine.fr/

est une organisation conciliant expertise, force de proposition et capacité de décision dans les domaines du prélèvement et de la greffe d'organes, de cellules et de tissus, de la procréation, de l'embryologie et de la génétique humaines

## **L'EFS** (Établissement Français du Sang)

## http://www.dondusang.net/

Assume le monopole des activités de collecte, de préparation, de qualification et de distribution des produits sanguins labiles aux établissements de soins.

assure la promotion du don de sang veillant au respect des principes éthiques : bénévolat, anonymat, non-profit.

Développe de nombreuses activités d'ingénierie cellulaire, de LABM et de recherche.

**L'InVS** (Institut National de Veille Sanitaire)

http://www.invs.fr/

coordonne la surveillance épidémiologique

évalue les risques sanitaires et oriente les mesures de maîtrise et de prévention

rassemble, expertise, valorise les connaissances sur les maladies, leur évolution et leurs causes

réalise ou soutient des études contribuant à la veille sanitaire dans le but d'orienter et d'évaluer les mesures de maîtrise etde prévention des risques en santé

**L'IRSN** (Institut de Radioprotection et de Sûreté Nucléaire)

http://www.irsn.org/

premier expert français dans le domaine des risques et leader européen de la recherche sur le risque nucléaire et radiologique

**L'INPES** (Institut national de prévention et d'éducation pour la santé)

### http://www.inpes.sante.fr/

conçoit, produit et diffuse différents supports de communication et d'information, des outils pédagogiques à destination des acteurs d'éducation pour la santé dans le cadre des programmes nationaux de prévention, d'éducation pour la santé et d'éducation thérapeutique

facilite la mise en œuvre des dispositifs d'actions de proximité sur la plan national réalise des études sur les évolutions des connaissances, opinions, attitudes et comportements des Français dans le domaine de la santé

participe à l'action européenne et internationale de la France, notamment au sein des organismes et réseaux internationaux chargés de développer l'éducation et la promotion de la santé

## Les sites des associations de patients

Une liste est disponible sur l'annuaire des associations de santé en France (http://www.annuaire-aas.com/)

Orphanet propose également les coordonnées de centaines d'associations de patients en Europe et l'Inserm donne accès à une base de données des associations intéressées par la recherche biomédicale (http://www.associations.inserm.fr)

# Les catalogues

Ils répertorient les ressources d'un domaine et les décrivent au moyen d'un langage spécialisé pour faciliter leur recherche.

En France, le catalogue de référence est :

**CISMeF** http://www.chu-rouen.fr/cismef/)

Le Catalogue et Index des Sites Médicaux Francophones (CISMeF), créé à l'initiative du Centre Hospitalier Universitaire de Rouen, recense les principaux sites et documents médicaux provenant de sources publiques ou associatives. Il propose plusieurs modes d'accès à l'information dont un moteur de recherche et des entrées terminologique, alphabétique et thématique.

Aux Etats-Unis, le site de référence est :

**MedlinePlus** (http://medlineplus.gov/)

Destiné plus spécialement au grand public, mais accessible aussi aux professionnels de santé, MedlinePlus fournit une information (en anglais et en espagnol) sur plus de 700 maladies.

La recherche est notamment possible au moyen d'un index alphabétique et d'un classement thématique.

# **III. Suivre l'actualité**

## **III.1. Lettres de diffusion**

S'abonner à une lettre de diffusion permet d'être tenu au courant, à intervalles réguliers, de l'actualité d'un domaine.

Ces lettres (newsletters) sont proposées par les organismes de recherche (Inserm,…), les agences de santé (AFSSAPS, InVS,…), les bases de données (Orphanet,…), certaines associations de patients (Eurordis,…),…

## **III.2. Alertes**

Il est possible également de définir des alertes pour recevoir, dans sa messagerie électronique, les informations les plus récentes concernant un sujet donné.

Ces alertes sont, notamment, proposées par :

- − Les outils de recherche Google Actualités, par exemple, permet de définir des alertes correspondant à des termes donnés et de recevoir, par messagerie électronique, tout nouvel article ou toute nouvelle page de Google contenant ces termes.
- − Les bases de données Les alertes de PubMed permettent de connaître tout nouvel article contenant le (ou les) terme(s) souhaité(s).

## **IV. Glossaire des termes informatique**

Source : Glossaire informatique des termes relatifs à l'informatique publiés au Journal officiel du 16 mars 1999 consultable sur Internet à l'adresse suivante : http://www-rocq.inria.fr/qui/Philippe.Deschamp/RETIF/19990316.html#serveur

(visité le 7 décembre 2006)

**internaute, n.**  Utilisateur de l'internet. Note : On rencontre aussi le terme « cybernaute ». Anglais : cybernaut

### **internet, n.m. sg.**

Réseau mondial associant des ressources de télécommunication et des ordinateurs serveurs et clients, destiné à l'échange de messages électroniques, d'informations multimédias et de fichiers. Il fonctionne en utilisant un protocole commun qui permet l'acheminement de proche en proche de messages découpés en paquets indépendants.

Note : L'acheminement est fondé sur le protocole I.P.(Internet Protocol), spécifié par l'Internet Society (I.S.O.C.). L'accès au réseau est ouvert à tout utilisateur ayant obtenu une adresse auprès d'un organisme accrédité. La gestion est décentralisée en réseaux interconnectés.

Anglais : Internet network, Internet, Net.

site de la toile, site sur la toile Anglais : website, web site.

**serveur, n.m.** 

Système informatique destiné à fournir des services à des utilisateurs connectés et, par extension, organisme qui exploite un tel système.

Note : Un serveur peut par exemple permettre la consultation et l'exploitation directe de banques de données.

Anglais : server, on-line data service.

### **logiciel de navigation**

Synonyme : **navigateur**, n.m.

Dans un environnement de type internet, logiciel qui permet à l'utilisateur de rechercher et de consulter des documents, et d'exploiter les liens hypertextuels qu'ils comportent. Voir aussi : hypertextuel.

Anglais : browser.

### **hypertexte, n.m.**

Système de renvois permettant de passer directement d'une partie d'un document à une autre ou d'un document à d'autres documents choisis comme pertinents par l'auteur. Anglais : hypertext.

#### **adresse universelle**

Synonyme : **adresse réticulaire**.

Dénomination unique à caractère universel qui permet de localiser une ressource ou un document sur l'internet, et qui indique la méthode pour y accéder, le nom du serveur et le chemin à l'intérieur du serveur.

Note : Par exemple, l'adresse universelle de la page d'accueil de la Délégation générale à la langue française est « http://www.culture.gouv.fr/culture/dglf/accueil.htm ». Elle comprend trois parties : « http » indique la méthode d'accès ; « www.culture.gouv.fr » est le nom du serveur du ministère de la culture et de la communication en France sur la *toile d'araignée mondiale* ; « culture/dglf/accueil.htm » est le chemin d'accès au document.

Voir aussi : domaine, internet, page d'accueil, système d'adressage par domaines.

Anglais : uniform resource locator, universal resource locator, U.R.L.

## **page d'accueil**

Page de présentation d'un site sur la toile mondiale. Page de tête affichée par un logiciel de navigation. Voir aussi : logiciel de navigation. Anglais : home page.

### **forum, n.m.**

Service permettant l'échange et la discussion sur un thème donné : chaque utilisateur peut lire à tout moment les interventions de tous les autres et apporter sa propre contribution sous forme d'articles.

Voir aussi : article de forum. Anglais : newsgroup

### **fournisseur d'accès**

Organisme offrant à des clients d'accéder à l'internet ou plus généralement, à tout réseau de communication.

Note : Le fournisseur d'accès peut aussi offrir des services en ligne. Anglais : access provider

### **administrateur de site, administrateur de serveur**

Personne chargée de la maintenance et du suivi d'un site ou d'un serveur sur la toile d'araignée mondiale.

Voir aussi : toile d'araignée mondiale. Anglais : webmaster.

## **causette, n.f. fam.**

Communication informelle entre plusieurs personnes sur l'internet, par échange de messages affichés sur leurs écrans.

Voir aussi : internet. Anglais : chat.

**LISTE DE DISCUSSION** (source : http://www.defidoc.com/Rech\_info\_int/Listes.htm) visité le 8 janvier 2007

De l'anglais : Mailing-list. Traduction en français : liste de discussion.

Une liste de discussion est un système qui permet à des personnes intéressées par un même sujet d'échanger des informations et de converser par e-mail.

Très proche des groupes de discussion ou forums (newsgroups) dans sa finalité, la liste de discussion possède toutefois sa logique propre. En effet, elles peuvent être définies comme des forums utilisant le courrier électronique. Et, différence essentielle avec les newsgroups (ou groupes de discussion), il est nécessaire d'être techniquement abonné pour y participer. Tous les abonnés d'une liste envoient des e-mails à la liste que tous lisent et auxquels tous peuvent répondre par la liste, favorisant ainsi une vraie interactivité. D'où le nom francophone de "liste de discussion".

**THESAURUS** source : http://www.dicodunet.com/definitions/moteurs-derecherche/thesaurus.htm (visité le 9 janvier 2007)

Définition : index de termes organisés.

**Description** 

Un thesaurus est un ensemble hiérarchique de termes clés représentant des concepts d'un domaine particulier. Ils sont organisés en thèmes et possèdent des liens sémantiques entre eux : synonymie, équivalence, terme spécifique (lien vers un concept de sens plus précis), terme général (lien vers un concept de sens plus large).

Les termes d'un thesaurus servent à indexer des documents. Ces documents sont alors liés entre eux via les relations sémantiques des termes sur lequels ils sont indexés. On obtient une ontologie.

Cette technique permet de rechercher et de naviguer aisément dans la connaissance des documents indexés.

On dit "un thesaurus" mais "des thesauri".

### **Caractère n. m.**

(Source : http://www.granddictionnaire.com/btml/fra/r\_motclef/index1024\_1.asp) Domaine(s) : informatique représentation des données

Définition :

Élément de base d'un ensemble, employé conventionnellement pour exprimer une donnée de façon compréhensible par un être humain, ainsi que la forme codée sur huit bits (soit un octet) de cet élément, qui peut être traitée par un ordinateur.

Note(s) :

Les caractères comprennent les lettres de l'alphabet, les chiffres, les signes de ponctuation, les opérateurs mathématiques, les symboles, les caractères spéciaux, ainsi que des caractères qui ne sont pas toujours visibles à l'écran (comme le caractère espace) ou qui servent à provoquer l'exécution d'une fonction ou d'une commande (caractère de contrôle, caractère de remplissage, etc.).

English : character

**octet n. m.** 

(Source : http://www.granddictionnaire.com/btml/fra/r\_motclef/index1024\_1.asp) visité le 9 janvier 2007 Domaine(s) : informatique représentation des données

Définition :

Groupe de 8 bits représentant un caractère (une lettre, un chiffre ou un symbole). Note(s) :

Par exemple, la lettre A est représentée par l'octet 01000001.

L'octet représente généralement l'unité de base des micro-ordinateurs.

Un octet permet de représenter jusqu'à 256 combinaisons différentes, soit 256 caractères. English octet